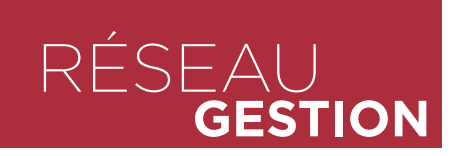

# **Agenda partagé sur internet**

■ Pour gérer la réservation de ses matériels, la cuma des Hauts Plateaux en Seine-Maritime expérimente avec succès l'agenda partagé en accès libre sur Google. ■ Explications de M. Chemin, trésorier.

#### Propos recueillis par Vincent **Demazel**

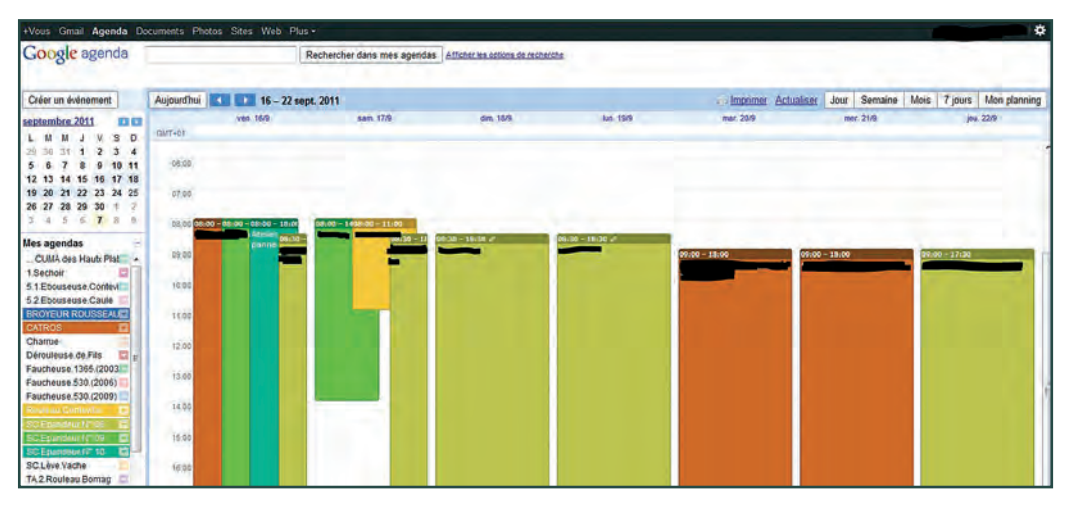

#### **DEPUIS COMBIEN DE TEMPS UTILISEZ-VOUS L'AGENDA PARTAGÉ SUR INTERNET ?**

Voici deux ans que nous avons commencé à expérimenter l'agenda partagé sur internet. Nous avons d'abord essayé avec un seul matériel, et depuis un an, nous l'avons étendu à plusieurs.

#### **COMMENT CELA MARCHE ?**

C'est un utilitaire gratuit et sans engagement, disponible sur Google. Un responsable est désigné pour coordonner cet agenda électronique partagé, que l'on décline matériel par matériel. Dans un premier temps, chaque adhérent ouvre un compte spécifique chez Google. Ensuite, tous les adhérents concernés sont autorisés à partager cet agenda. Ceux-ci peuvent alors réserver par simple clic le matériel à la date choisie. Dès que l'un d'entre-eux, réserve le matériel, cela génère un message à l'attention du responsable qui peut suivre ainsi en temps réel l'évolution du planning de réservation. Il est possible également pour chaque internaute connecté d'y ajouter des commentaires en incluant par exemple les surfaces prévues.

### **QUELS AVANTAGES VOYEZ–VOUS À CE DISPOSITIF ?**

Cela soulage le responsable du matériel car celui -ci est beaucoup moins sollicité au téléphone avec ce système. Et cela permet aussi aux adhérents de se positionner sur le calendrier en pleine connaissance de cause, en sachant qui a réservé le matériel avant et après ? A quel endroit est-il ?… Cela facilite donc considérablement la circulation de l'information entre utilisateurs car en un clin d'œil et à tous moments, on connaît le planning des réservations.

#### **Y A-T-IL DES CONTRAINTES ?**

Pas vraiment. La seule exigence réelle, c'est avoir une connexion internet. Après, c'est une question de discipline pour inciter les adhérents concernés à ne plus téléphoner pour réserver le matériel mais à passer par l'agenda partagé. A eux de ne pas oublier ensuite de réserver les autres matériels nécessaires dans le cas de chantiers composés.

Trésorier de la cuma des Hauts-Plateaux

**Satisfait du système de réservation par internet qui facilite le suivi des plannings de réservation des matériels.**

**M. CHEMIN**

"

## **ALLEZ–VOUS CONTINUER CE SYSTÈME À L'AVENIR ?**

Oui, et nous pensons l'élargir progressivement à d'autres matériels… ■

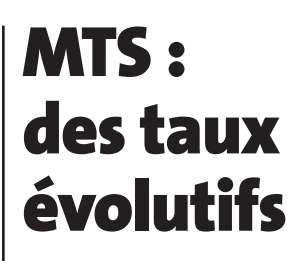

Les taux actuels sont les suivants : 1,91 % en zone de plaine, 1,41 % en zone défavorisée. Rappel : les taux sont revus tous les trois mois en fonction de l'évolution d'un taux de base de référence, fixé nationalement. Plusieurs règles d'attribution : durée maximale de bonification de 9 ans en zone défavorisée et 7 ans pour les autres, quotité de 70 % du montant hors taxes, le montant du prêt ne peut dépasser la soulte en cas de reprise, l'investissement ne peut être réalisé avant l'autorisation de financement (AF)… Les matériels concernés sont pour l'essentiel les automoteurs neufs. Attention : Les MTS ne sont pas cumulables avec certaines aides européennes. ■ **Source : Infocuma Basse-Normandie** 

# **C'est bientôt Noël, pensez à gratifier**

**vos salariés !**

Lors de certains événements, l'employeur peut décider d'attribuer des bons d'achats ou cadeaux à ses salariés, exonérés de charges sociales (sous conditions). Ainsi pour Noël, pas de charges sociales sur les cadeaux ou bons d'achat offerts au salarié dans la limite de 147 euros par salarié et autant pour ses enfants de moins de 16 ans. ■ **Nathalie Pignerol**